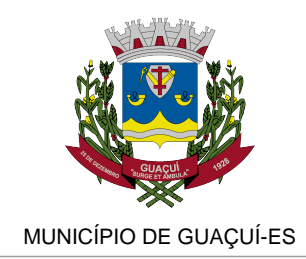

GOVERNO E ARTICULAÇÃO INSTITUCIONAL

## **RETIRADA DO IPTU 2022 AGORA SERÁ ONLINE**

ESSE ANO A PREFEITURA NÃO REALIZARÁ A ENTREGA DOS CARNÊS, OS MESMOS PODERÃO SER RETIRADOS DE MANEIRA ONLINE NO SITE DA PREFEITURA OU NO ESPAÇO CIDADÃO.

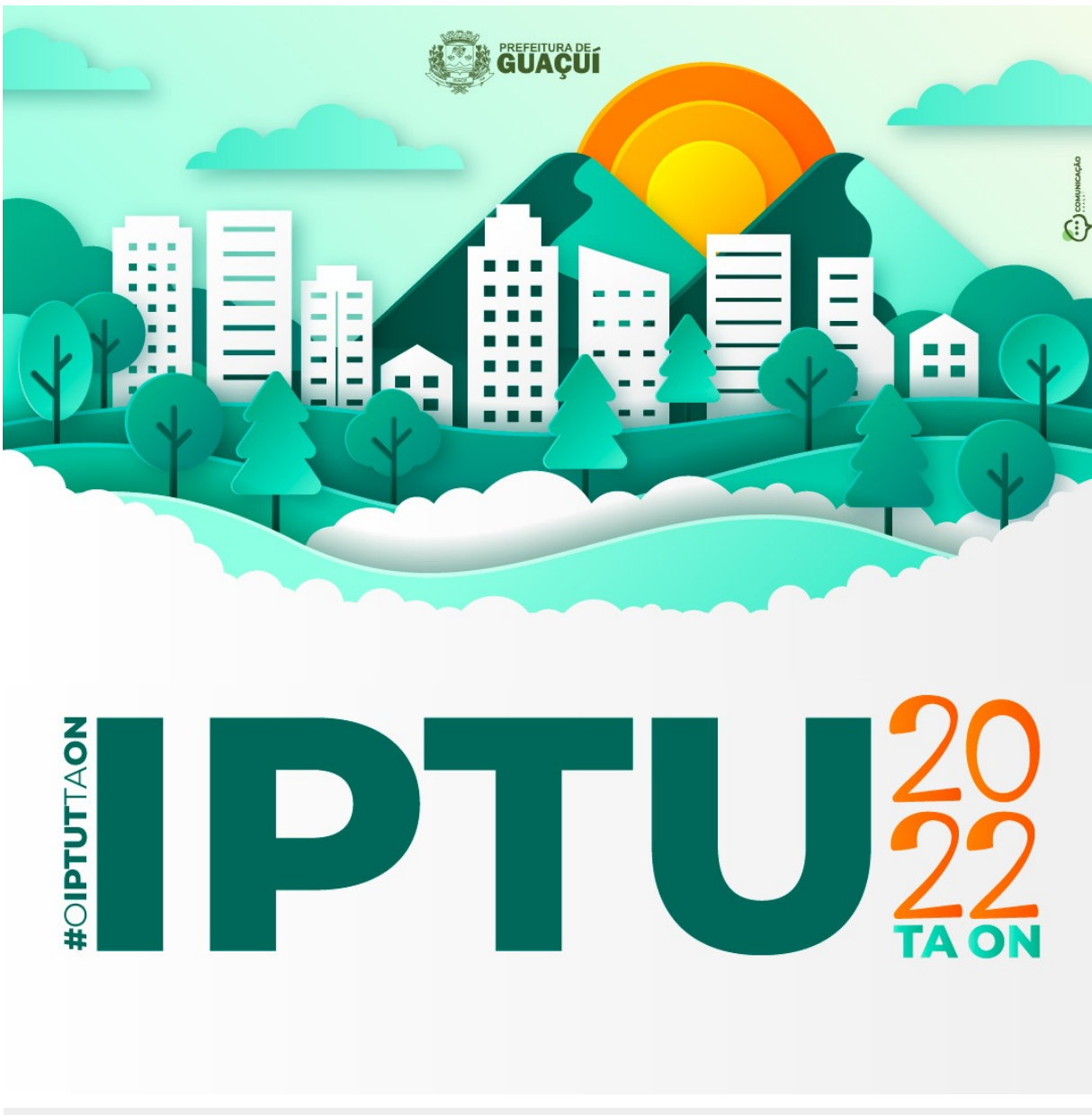

Publicado em 07/01/2022 às 14:34 (Atualizado em 09/05/2025 às 16:20), postado por COMUNICAÇÃO, Fonte: SECRETARIA DE GOVERNO

A Prefeitura Municipal de Guaçuí já disponibilizou o acesso on-line para retirada do Imposto Predial e Territorial Urbano (IPTU) 2022, coleta de lixo e taxa de renovação de alvará para funcionamento de empresas. Esse ano a prefeitura não realizará a entrega dos carnês, os mesmos poderão ser retirados de maneira on-line no site da prefeitura ou então no Espaço

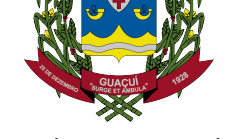

MUNICÍPIO DE GUAÇUÍ-ES

Cidadão no horário de expediente, das 08h às 11h e das 13h00 as 17h00.

Para ter acesso basta o usuário entrar no site https://guacui.es.gov.br/ e clicar no ícone "IPTU 2022", que o encaminhará para a página de Serviços Online onde aparecerão todas as opções disponíveis.

O sistema possibilita a emissão da via do impo[sto o tanto para quitação](https://guacui.es.gov.br/) integral com desconto de 15% quanto para pagamento em cinco prestações. Para isso os contribuintes precisam digitar o número da inscrição imobiliária, que consta nos carnês de anos anteriores.

O novo sistema entra em vigência quase 3 meses antes do vencimento da primeira parcela, em 10 de abril. A disponibilidade do serviço on-line confere mais comodidade para as pessoas se programarem e usufruírem do desconto à vista.

Também já é possível fazer o parcelamento de débitos anteriores em até 36 vezes. Para isso, o contribuinte deve procurar o setor de tributação no Espaço Cidadão. Mais informações sobre a cobrança de IPTU, coleta de lixo e taxa de funcionamento de alvará para funcionamento de empresas poderão ser obtidas pelo telefone (28) 3553-4940.

## **Segue abaixo o passo a passo para retirada do IPTU.**

Acesse o site https://guacui.es.gov.br/

Clique no ban[ner "IPTU 2022" que est](https://guacui.es.gov.br/)á em destaque.

Insira seus dados e clique em "consultar" e pronto! Agora é só imprimir e pagar seu documento.

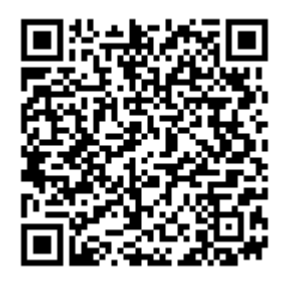

**AUTENTICAÇÃO** 2575fd7f866a2bd67a5b0f7fa07b9956 https://guacui.es.gov.br/noticia/2022/01/prefeitura-de-guacui-disponibiliza-acesso-on-line-para-retirada-do-iptu-2022.html